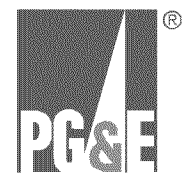

# CPUC Meeting Materials **MAOP Validation Methodology**

FEBRUARY 18, 2011

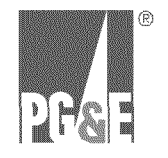

- Pressure Test Records Criteria -Verifiable, Traceable and Complete
- MAOP Validation Methodology

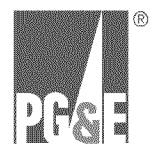

# **Pressure Test Records Criteria** *Verifiable, Traceable and Complete*

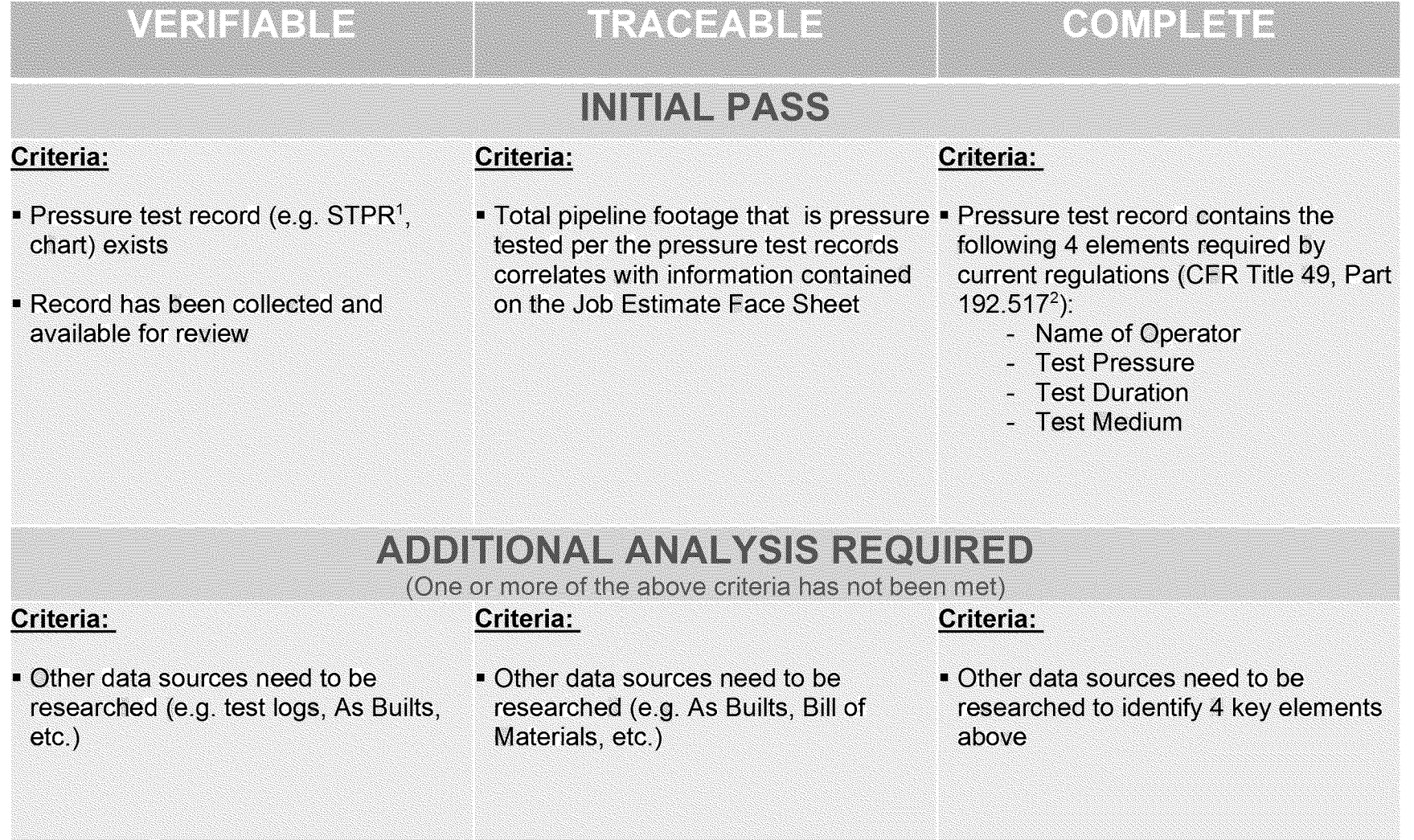

 $^{\prime}$ Strength Test Pressure Report. Please refer to the Appendix for an example report.

<sup>2</sup>CFR Title 49, Part 192 includes 3 additional elements including pressure chart, elevation and leak and failure survey. These elements are being documented when available as part of the Data Validation Project.

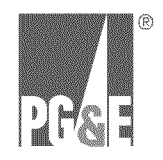

### 1*.* **MAOP Validation of the Job**

• Establishes MAOP of the pipe segment

### 2. MAOP Validation of the HCA Pipeline System

• Establishes MAOP of the pipeline system based on the lowest MAOP of the HCA pipe segment or component

 $\overline{4}$ 

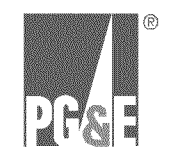

## MAOP Validation Methodology *1.MAOP Validation of Job*

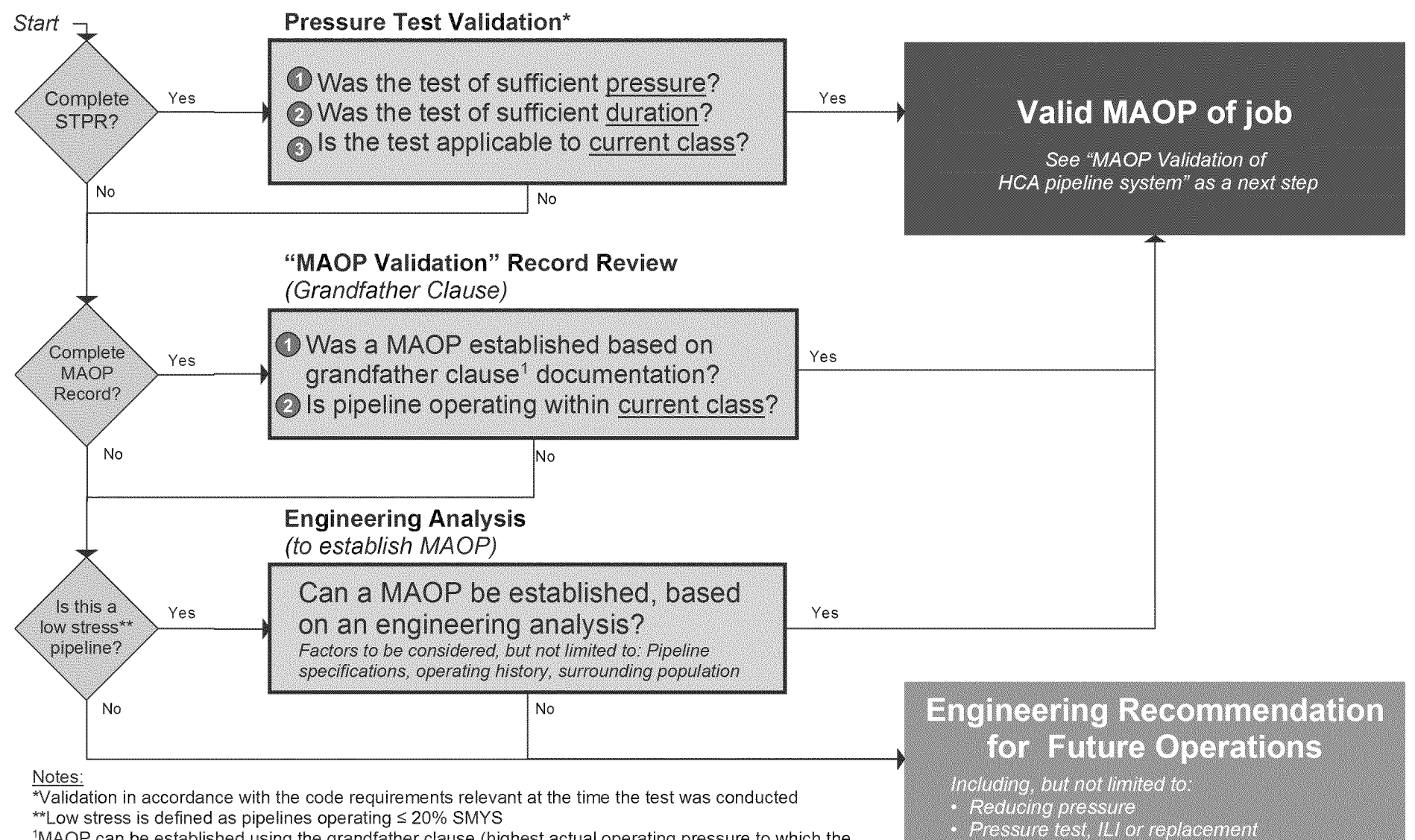

MAOP can be established using the grandfather clause (highest actual operating pressure to which the **1** segment was subjected during the 5 years preceding July 1, 1970) per CFR Title 49, Part 192.619

5

Other appropriate pipeline evaluations

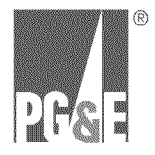

# **MAOP Validation Methodology 2.** *MAOP Validation of HCA Pipeline System*

Establish MAOP of the Job (prior step)

Develop comprehensive **Pipeline Features** List (PFL)

Follow 1998 PHMSA guideline. Determination of MAOP in Natural Gas Pipelines

• Based on requirements as outlined in CFR Title 49, Part 192

Determine valid MAOP of HCA pipeline system

- Determine the appropriate pressure limit for each pipeline component
- Lowest value of the component establishes the MAOP of the pipeline system

**Components include 6 PHMSA References PHMSA Guideline** *(but not limited to):*

- Pipe
- Valves
- Fittings
- Overpressure Protection Devices
- *Other*

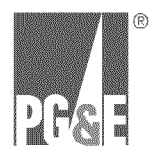

# **Appendix**

STPR EXAMPLE

MAOP VALIDATION METHODOLOGY DETAILS

 $\overline{7}$ 

# **STPR Example**

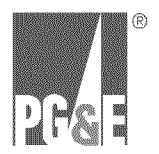

#### **Criteria for Complete**

- Four key elements:
	- 1. Operator name
	- 2. Test pressure
	- 3. Test medium
	- 4. Test duration
- Additional information (captured if available):
	- Elevation variation  $\overline{\phantom{a}}$
	- Pressure charts  $\overline{\phantom{0}}$
	- Leaks and failures  $\overline{\phantom{a}}$

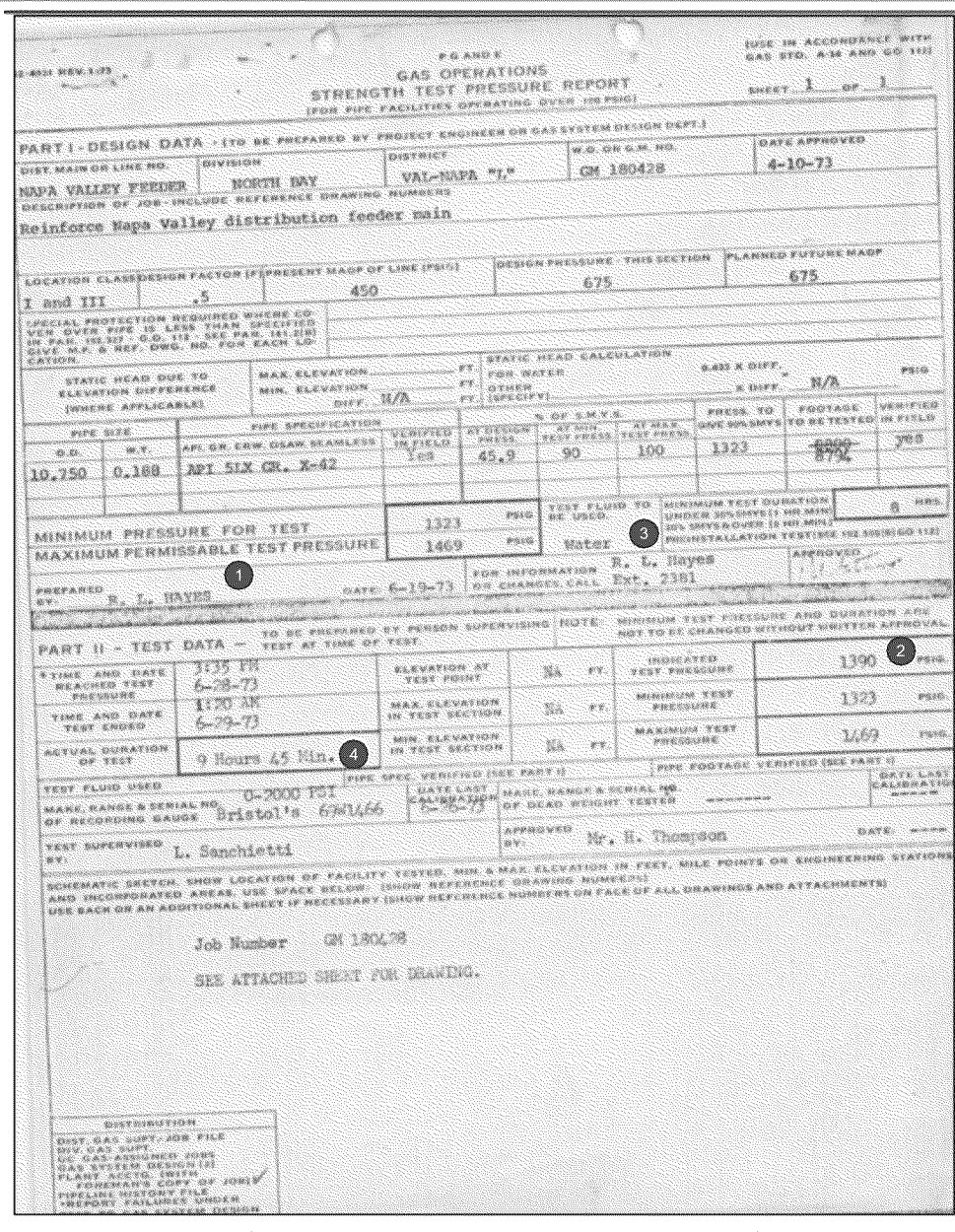

 $\bf 8$ 

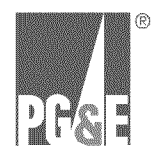

# **Job Estimate Face Sheet Example**

#### **Criteria for Complete**

- Face sheet includes footage
- Used to correlate with footage on STPR's

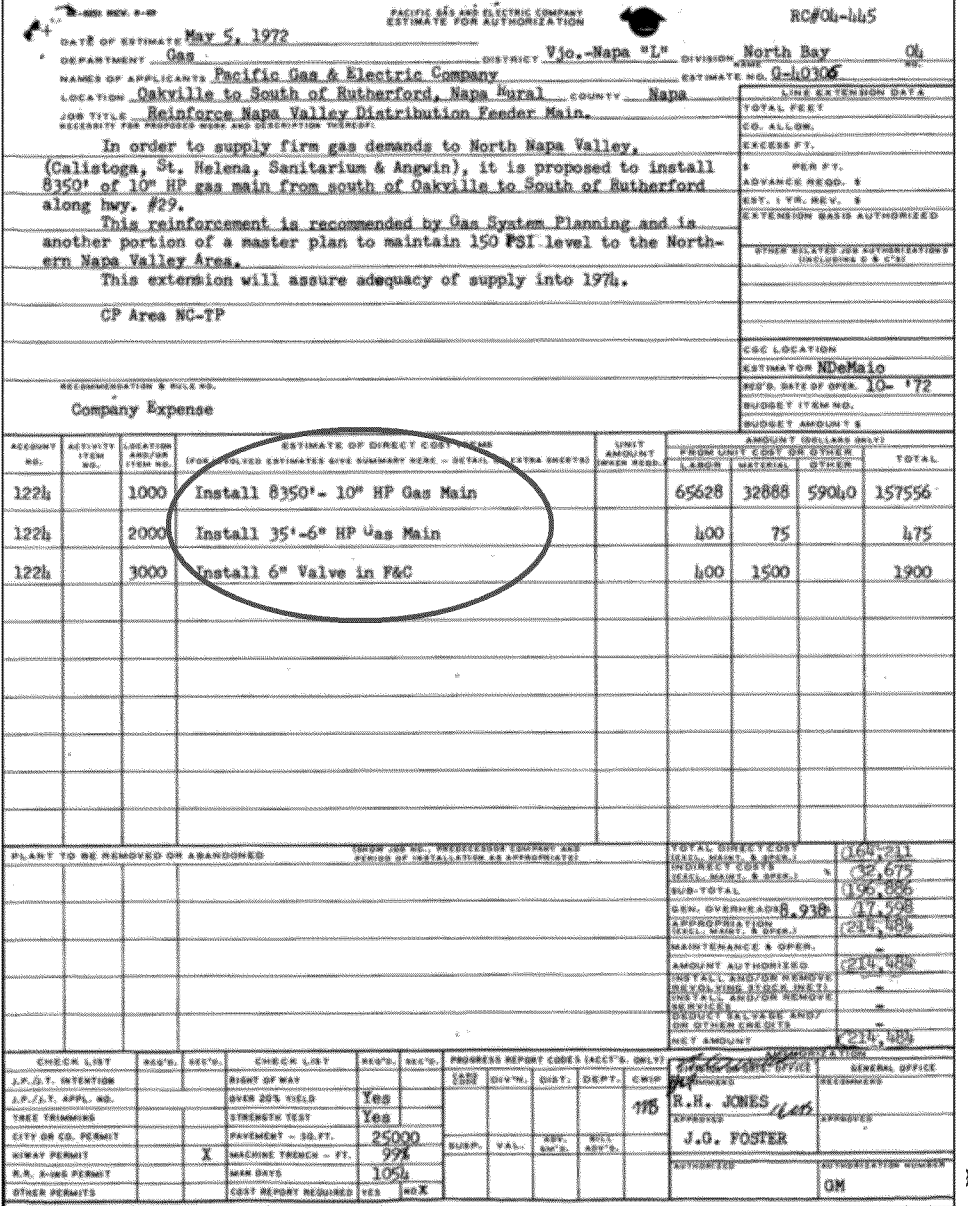

 $\label{eq:3} \mathbf{r} = \left[ \begin{array}{ccc} \mathbf{r} & \mathbf{r} & \mathbf{r} \\ \mathbf{r} & \mathbf{r} & \mathbf{r} \\ \mathbf{r} & \mathbf{r} & \mathbf{r} \end{array} \right] \quad \text{and} \quad \mathbf{r} = \left[ \begin{array}{ccc} \mathbf{r} & \mathbf{r} & \mathbf{r} & \mathbf{r} \\ \mathbf{r} & \mathbf{r} & \mathbf{r} & \mathbf{r} \\ \mathbf{r} & \mathbf{r} & \mathbf{r} & \mathbf{r} \\ \mathbf{r} & \mathbf{r} & \math$  $\hat{\mathbf{r}}$  . Thus  $\label{eq:1} \rho_{\rm{max}} = \rho_{\rm{c}}$  $\bar{A}$ 

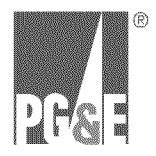

# **Appendix**

STPR EXAMPLE

*MOP VALIDATION METHODOLOGY DETAIL* 

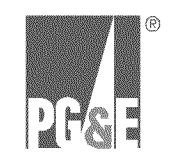

## MAOP Validation Methodology Details *MAOP Validation of Job*

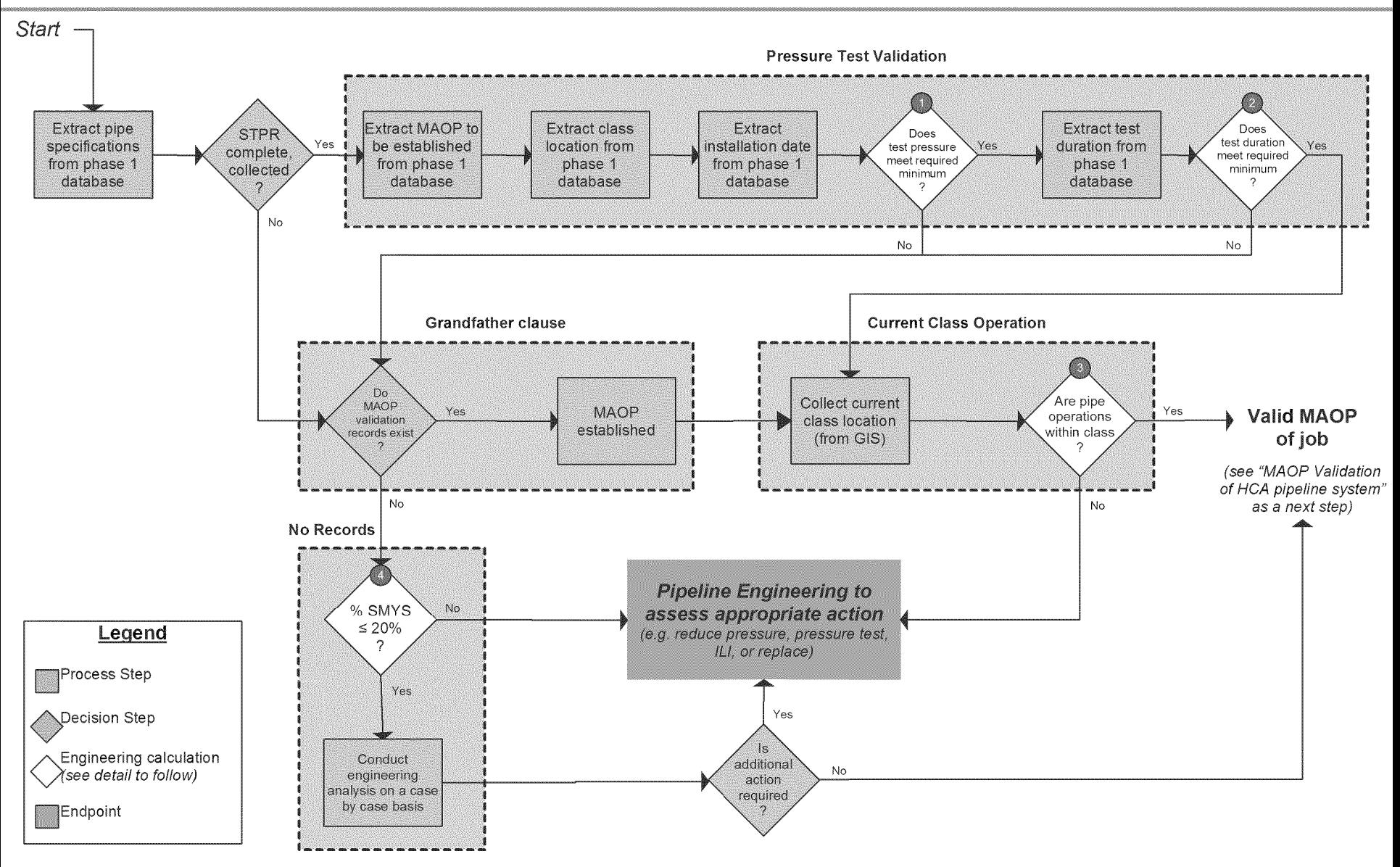

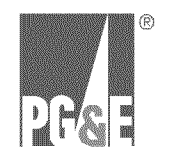

#### Sufficient Pressure

[ MAOP to be established ] \* [ Pressure Test Class Factor ] < [ Minimum Test Pressure ]

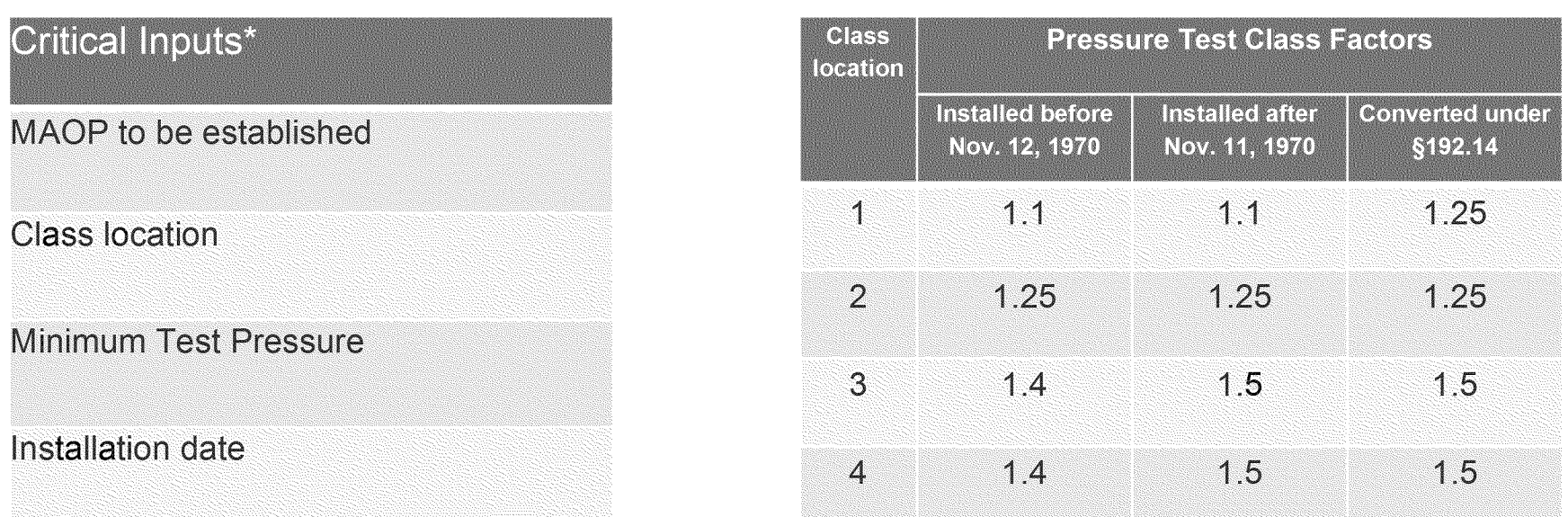

\* Note: See Appendix for sources

Code References: Operations (DOT § 192 Subpart L), MAOP (DOT § 192.619), Pressure Test (DOT § 192.619 paragraph [a,2,ii])

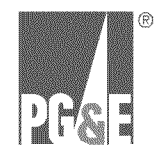

#### **Sufficient Duration**

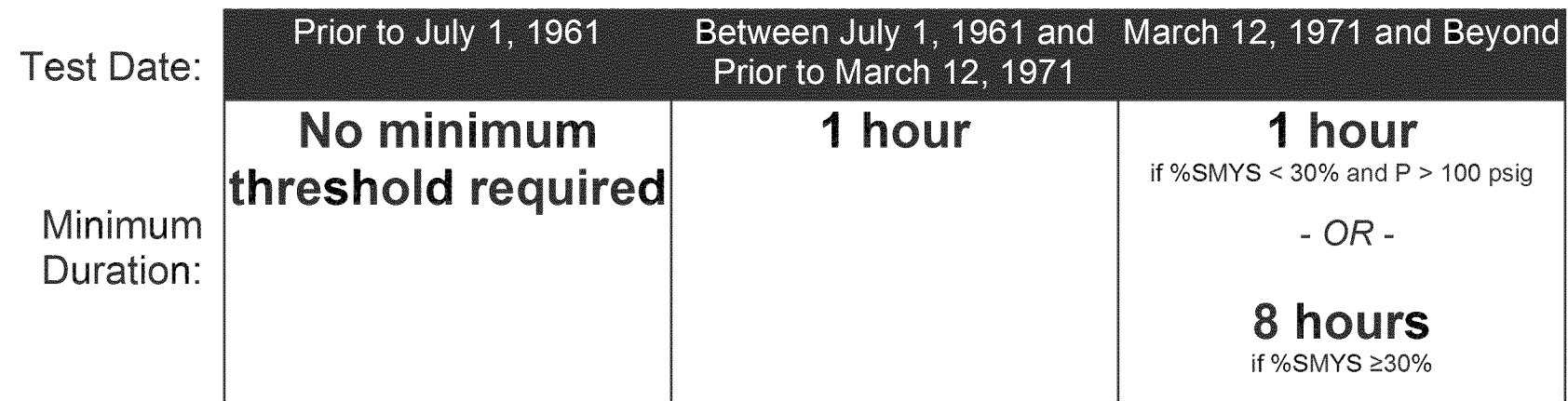

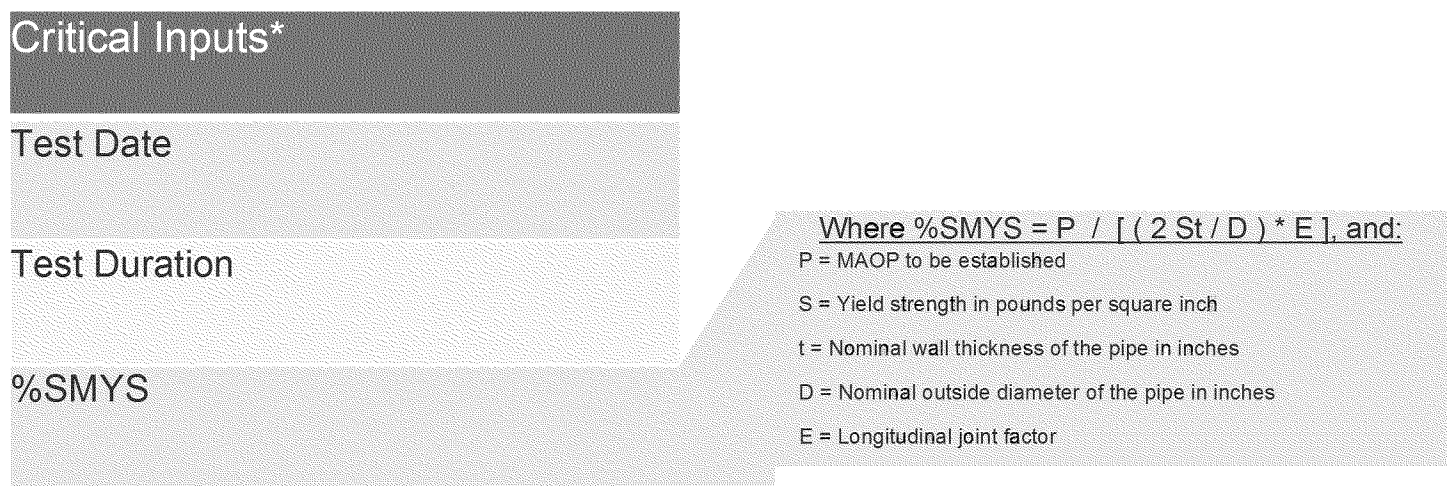

\* Note: See Appendix for sources Code References: DOT§ 192 Subpart J, DOT§ 192.505 , DOT§ 192.507, DOT§ 192.105

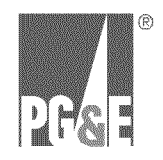

#### **Operating Within Current Class Location**

#### [ MAOP to be established ] \* [ Pressure Test Class Factor ] < [ Minimum Test Pressure ]

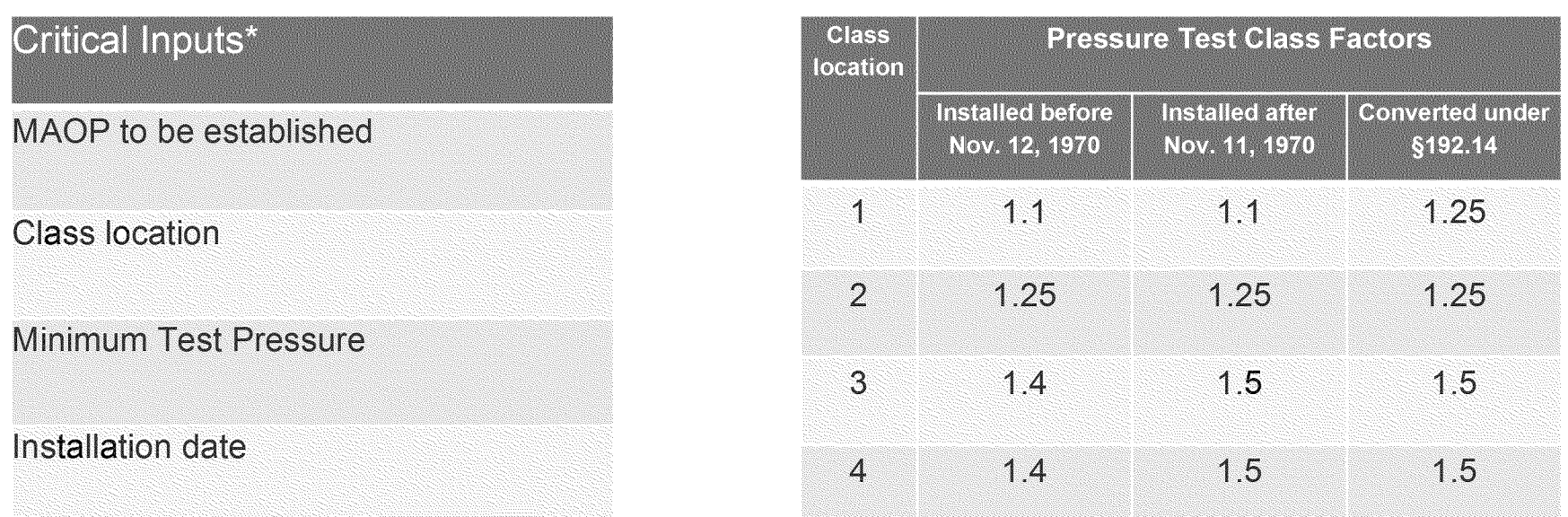

\* Note: See Appendix for sources

Code References: Operations (DOT § 192 Subpart L), MAOP (DOT § 192.619), Pressure Test (DOT § 192.619 paragraph [a,2,ii])

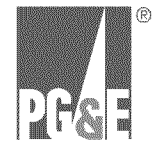

#### *%SMYS <sup>=</sup> [ MOP* from PG&E Engineering Drawing\* ] / [ ( <sup>2</sup> *St /D) \** E]

MAOP OF NUMBERED TRANSMISSION LINES Redacted

\* Source: PG&E Engineering Drawing DWG 086868 Rev 20